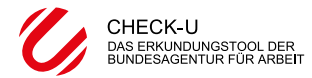

**Name: Klasse: Seite**

# **Interessen + Berufliche Vorlieben Testauswertung 2**

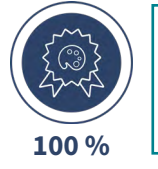

Öffne die Testauswertung "Meine Interessen" "Meine Interessen" zeigt dir eine Rangfolge von Tätigkeiten, die du als Interessen angegeben hast.

## **Welche Interessen haben drei Punkte?**

→ Wähle vier Interessen aus und trage sie hier ein.

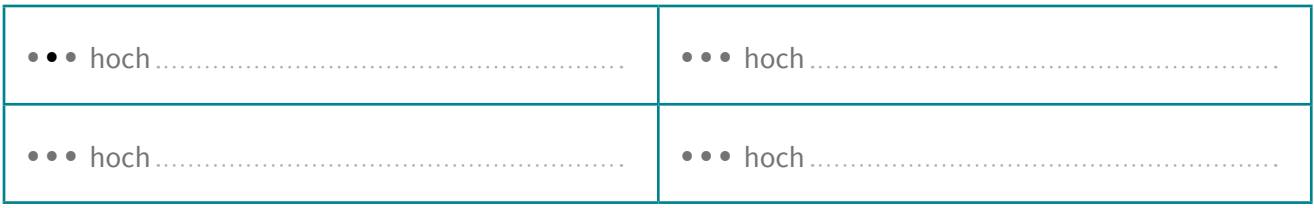

![](_page_0_Picture_8.jpeg)

Öffne die Testauswertung "Meine beruflichen Vorlieben" "Meine beruflichen Vorlieben" zeigt dir, welche beruflichen Tätigkeitsbereiche mehr deinen Vorlieben entsprechen und welche weniger.

### **Was sind deine Berufstypen?**

→ Trage Platz 1–3 ein. Bei Doppelungen entscheide dich für einen Berufstyp.

![](_page_0_Picture_12.jpeg)

**2**

![](_page_0_Picture_14.jpeg)

**3**

### **Berufstypen-Team: Wer passt zu dir?**

→ Bilde ein Team mit anderen, die den gleichen Berufs-Typ auf Platz 1 haben.

Unser Team (Namen eintragen):

### **Wer im Team hat ähnliche Interessen wie du?**

→ Vergleicht in eurem Team die Interessen in der Testauswertung **Meine Interessen** miteinander.

Wir haben ähnliche Interessen (Namen eintragen):

![](_page_0_Picture_23.jpeg)

**Seite 6/7**